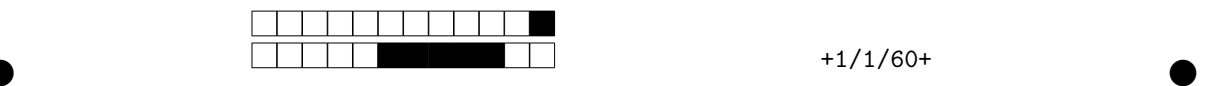

## **Programmation impérative en Python —** SPUF21

Année 2023-2024 — Partiel

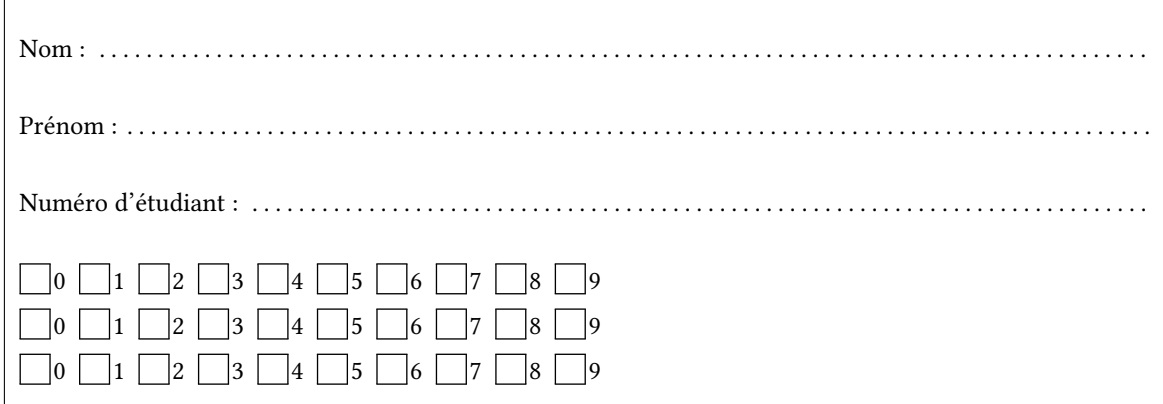

*Durée : 2 heures.*

*Aucun document n'est autorisé. L'usage de la calculatrice ou de tout autre appareil électronique est interdit.*

*Les exercices sont indépendants. Au sein d'un même exercice, vous pouvez utiliser les variables et fonctions des questions précédentes, même si vous n'avez pas su les faire ; chaque question est donc indépendante.*

*À part les méthodes et fonctions de base, vous n'avez pas le droit d'utiliser les fonctions et les méthodes « avancées », sauf si l'énoncé vous conseille l'utilisation de certaines d'entre elles.*

```
# Fonctions autorisées
r = \frac{1}{2} range(...) len(...)
  print(…) int(…)
  # Méthodes et mots-clés autorisés
\int L.append(x)
x in L
7
1
3
4
5
```

```
# Par exemple les méthodes et fonctions suivantes sont entre autres interdites
  max(…) min(…) sum(…) abs(…) eval(…)
 s.split(…) s.index(…) L.extend(…)
  # Vous n'avez pas le droit d'utiliser des compréhensions ou des slices
  # À la place vous devez utiliser des boucles.
 [ x for x in range(L) ]
  chaine[début:fin:pas]
1
2
3
4
5
6
7
8
```
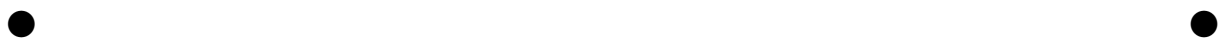

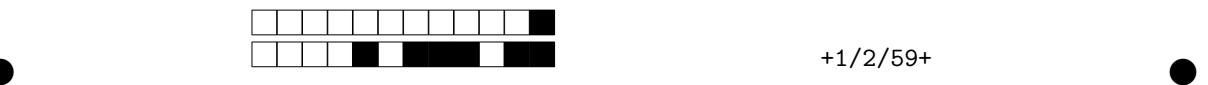

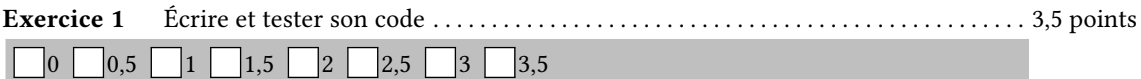

1. Écrire une fonction est\_strictement\_positif(L) qui renvoie True si tous les éléments de L sont strictement positifs. On supposera que L est une liste d'entiers et on renverra True lorsque L est vide.

```
def est_strictement_positif(L):
   for x in L:
        if x <= 0:
           return False
    return True
```
2. Écrire (au moins) trois tests avec **assert** pour la fonction précédente. Vos tests devront être suffisamment diversifiés.

```
assert est_strictement_positif([5,1,3]) == True # Un cas pour True
assert est_strictement_positif([5,4,-3]) == False # Un cas pour False
assert est_strictement_positif([]) == True # Le cas de la liste vide
```
3. On cherche à afficher tous les multiples de 10 jusqu'à 50. La fonction suivante est-elle correcte ? Justifiez et en cas d'erreur, proposez une correction.

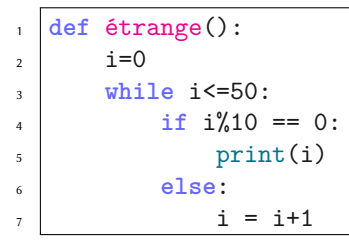

La fonction reste bloquée dans une boucle infinie. Il faut enlever le **else** et mettre l'incrémentation de i directement dans le **while**.

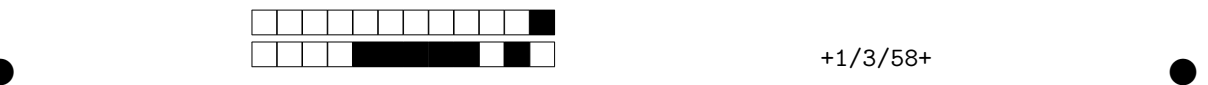

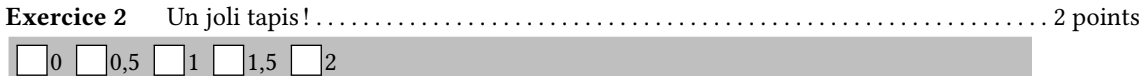

1. Dans cet exercice, **interdiction** d'utiliser la fonction print. Vous devez utiliser les trois fonctions cidessous.

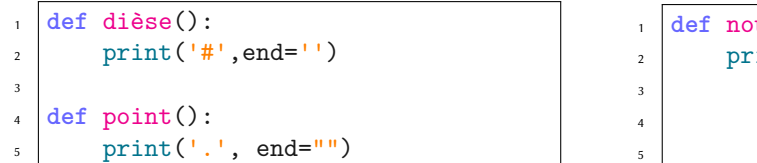

**def** nouvelle\_ligne(): print()

2. Écrire la fonction tapis\_écossais(largeur, hauteur) qui affiche un magnifique tapis à carreau. Si vous n'y arrivez pas, vous pouvez choisir d'écrire à la place la fonction tapis\_incomplet mais vous n'aurez que la moitié des points…

```
>>> tapis_écossais(15,6) # À faire
  ###############
  #.#.#.#.#.#.#.#
 ###############
 #.#.#.#.#.#.#.#
 ###############
  #.#.#.#.#.#.#.#
  >>> tapis_incomplet(10,4) # pour ceux qui ne réussissent pas tapis_écossais
  #.#.#.#.#.
#.#.#.#.#.
10
11 # . 41. 41. 41. 41.12 \# . \# . \# . \# . \# .
1
\overline{2}\overline{3}4
5
6
7
8
\alpha
```

```
def tapis_écossais(largeur, hauteur):
    for ligne in range(hauteur):
        for i in range(largeur):
            if ligne%2==0:
                dièse()
            elif i%2==0:
                dièse()
            else:
                point()
        nouvelle_ligne()
```
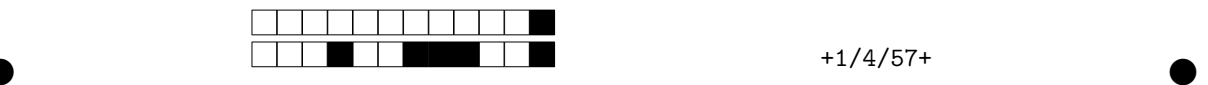

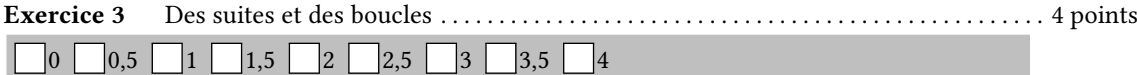

1. Écrire de manière récursive la fonction  $u(n)$  correspondant à la suite récursive définie par :

$$
\begin{cases} u_0 & = 1 \\ u_{n+1} & = 0, \, 9 \times u_n + 2 \end{cases}
$$

**def** u(n): **if** n==0: **return** 1 **else**: **return** 0.9\*u(n-1)+2

On se propose dans les trois questions suivantes de calculer la suite de manière itérative afin de trouver sa limite. On ne devra pas utiliser la fonction u(n) précédemment définie.

2. Écrire la fonction suivant(x) qui calcule et renvoie le prochain terme de la suite. Par exemple, si  $x = u_3$ , alors suivant (x) sera égal à  $u_4$ .

 $\bullet$  and  $\bullet$  and  $\bullet$  and  $\bullet$  and  $\bullet$  and  $\bullet$  and  $\bullet$  and  $\bullet$  and  $\bullet$  and  $\bullet$ 

>>> suivant(1) *# 0,9 × 1 + 2* 2.9 >>> suivant(10) *# 0,9 × 10 + 2* 11.0 2 3 4

**def** suivant(x): **return** 0.9 \* x + 2

3. Écrire la fonction absolue(x) qui calcule et renvoie la valeur absolue du nombre x.

```
| >> absolue(3)
  3
  >>> absolue(-5)
  5
1
2
3
4
```
1

```
def absolue(x):
    if x<0:
        return -x
    else:
        return x
```
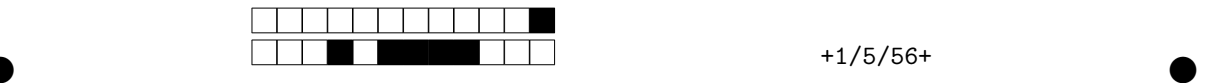

4. Écrire une fonction limite(début, suivant, epsilon) qui calcule et renvoie la limite de la suite définie par  $u_0 =$  début et  $u_{n+1} =$  suivant $(u_n)$ . On calculera les termes de la suite avec une boucle while et on s'arrêtera lorsque  $|u_{n+1} - u_n| < \varepsilon$  (le symbole  $\varepsilon$  correspondant au paramètre epsilon) Dans ce cas on considèrera que  $u_n$  est la limite de la suite.

```
def limite(début, suivant,epsilon):
   u = début
    v =suivant(u)while absolve(v - u) \geq epsilon:
       u = vv =suivant(v)return u
```
**Exercice 4** Recherche de chaînes dans un texte . . . . . . . . . . . . . . . . . . . . . . . . . . . . . . . . . . . . . . . . . 5,5 points  $\bigcap_{0}$   $\bigcap_{0.5}$   $\bigcap_{1}$   $\bigcap_{1.5}$   $\bigcap_{2}$   $\bigcap_{3.5}$   $\bigcap_{3.5}$   $\bigcap_{4}$   $\bigcap_{4.5}$   $\bigcap_{5}$   $\bigcap_{5.5}$ 

1. Écrire une fonction extraire\_mot(texte, indice, n) qui renvoie la sous-chaîne de la chaîne texte en commençant à l'indice donné en paramètre et de longueur n. On supposera l'indice valide (inutile de gérer le cas où l'indice n'est pas valide) et si la longueur dépasse du texte, on renverra la sous-chaîne commençant à l'indice et terminant avec le texte.

```
>>> extraire_mot("ABCDEFGHIJKLM", 3,5)
 'DEFGH'
>>> extraire_mot("Salutation à toi", 2,3) # indice 2 et longueur 3
3
  'lut'
 >>> extraire_mot("bref", 1,500) # longueur trop grand
  'ref'
1
2
4
5
6
```

```
def extraire_mot(texte, indice, longueur):
   rés = ""
   for i in range(indice, indice+longueur):
        if i>= len(texte):
            return rés
        else:
            rés = rés + texte[i]
    return rés
```
<u> Timba da B</u>  $+1/6/55+$ 

2. Écrire une fonction compatible(mot1,mot2) qui renvoie True si les deux chaînes sont de même longueur et que leurs caractères sont comptatibles deux à deux. Deux caractères sont compatibles s'ils sont égaux ou si l'un des deux est égal à '\_'

```
\frac{1}{1} >>> compatible("abc", "a_c")
True
2
_3 \rightarrow \rightarrow compatible("a_cd", "abc")
False
4
```

```
\frac{1}{1} >>> compatible("_be", "a_c")
False
2
_3 \rightarrow > compatible("_b_d", "a__d")
True
4
```

```
def compatible(mot1, mot2):
    if len(mot1) != len(mot2):
        return False
   for i in range(len(mot1)):
        if mot1[i] != "_" and mot2[i] != "_":
            if mot1[i] != mot2[i]:
                return False
    return True
```
3. Écrire une fonction recherche(mot, texte) qui renvoie la liste de toutes les sous-chaînes de texte compatibles avec mot ainsi que leurs indices. Le résultat sera donc une liste de couples de la forme (indice, sous-chaîne).

```
>>> recherche("s_x_", "Alice doit désoxyder son sixième saxophone")
[(13, 'soxy'), (25, 'sixi'), (33, 'saxo')]
2
1
```

```
def recherche(mot, texte):
    liste indice = []
   for i in range(len(texte)):
        extraction = extraire_mot(texte, i, len(mot))if compatible(mot, extraction):
            liste_indice.append((i, extraction))
   return liste_indice
```
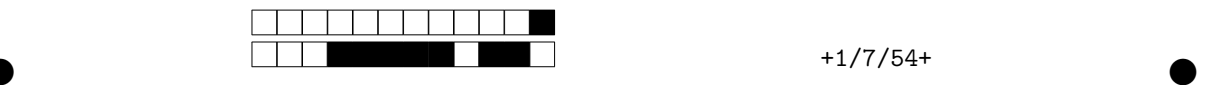

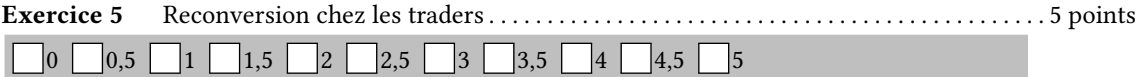

Prenant conscience que les études à la fac ne sont pas faîtes pour vous et souhaitant vous enrichir rapidement, vous décidez de monter une start-up spécialisée dans la bourse des crypto-monnaies et dans l'IA.

Vous avez trouvé sur internet une liste de triplets de la forme (date, prix, produit) donnant l'historique en temps réel des cours de la bourse des crypto-monnaies. Par exemple, le triplet ("2024-03-01", 0.5, "#cc") indique que le cours (le prix) de l'action de la cryptomonnaie "#cc"=coincoin (un successeur de bitcoin) est de 0,5€ le premier mars 2024.

```
historique = [("2023-10-01", 0.4, "#cc"), # 0,4€ en octobre
                ("2023-11-01", 0.5, "#cc"), # 0,5€ en novembre
                ("2023-12-01", 1, "#cc"), # 1€ en décembre
                ("2024-02-01", 0.5, "#bc"), #
                ("2024-01-01", 0.3, "#cc"), # 0,3€ en janvier
                ("2024-02-01", 0.3, "#cc"), # 0,3€ en février
                ("2024-03-01", 0.5, "#bc"), #
                ("2024-03-01", 0.7, "#cc")] # 0.7€ en mars
1
2
3
4
5
6
7
8
```
1. Écrire une fonction filtrer(historique, produit) qui renvoie une liste composée de tous les éléments de la liste historique correspondant au produit donné en paramètre. On renverra une liste de tuples de la forme (prix,date).

```
>>> filtrer(historique,"bc") # le bitcoin
  [(0.5, '2024-02-01'), (0.5, '2024-03-01')]
>>> L = filtrer(historique,"cc") # le coincoin
3
  >>> for x in L:
  \ldots print(x)
  (0.4, '2023-10-01')
  (0.5, '2023-11-01')
  (1, '2023-12-01')
  (0.3, '2024-01-01')(0.3, '2024-02-01')(0.7, '2024-03-01')
1
2
4
5
6
7
8
\overline{9}10
11
```

```
def filtrer(liste, valeur):
   nouvelle liste = []
    for i in range(len(liste)):
        (date, prix, produit) = liste[i]
        if "#" + valeur == produit:
            nouvelle_liste.append((prix,date))
    return nouvelle_liste
```
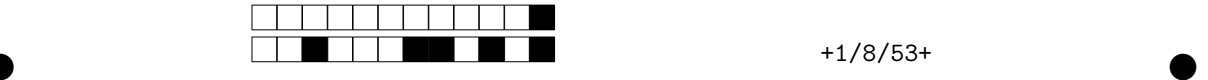

2. Vous souhaitez seulement avoir la fin de liste. Écrire une fonction tail(liste, n) qui renvoie les n derniers élements de la liste liste.

```
>> L = [1, 2, 3, 4, 5, 6, 7, 8, 9]_2 >> tail(L,3)
  [7, 8, 9]
 \gg tail(L,0)
  []
  >>> tail(L,1000)
  [1, 2, 3, 4, 5, 6, 7, 8, 9]
1
3
4
5
6
7
```

```
def tail(liste, n):
    if len(liste)<=n:
        return liste
    rés = \lceilfor i in range(len(liste) -n , len(liste)):
        rés.append(liste[i])
    return rès
```
Il est temps maintenant de créer une IA commentant le cours de la bourse et donnant des conseils pertinents d'investissement.

3. Écrire une fonction journaliste\_ia(produit,historique,n) qui prend l'historique du cours des crypto-monnaies et affiche un commentaire pour les n dernières valeurs concernant le produit donné en paramètre. Il y aura trois types de message : un quand le prix augmente, un autre quand le prix diminue et un dernier quand le prix stagne. On respectera l'affichage proposé dans l'exemple.

```
historique = [("2023-10-01", 0.4, "#cc"), # 0,4€ en octobre
                 ("2023-11-01", 0.5, "#cc"), # 0,5€ en novembre --> Ça monte
                 ("2023-12-01", 1, "#cc"), # 1€ en décembre --> Ça monte
                 ("2024-02-01", 0.5, "#bc"), #
                 ("2024-01-01", 0.3, "#cc"), # 0,3€ en janvier ---> Ça baisse
                 ("2024-02-01", 0.3, "#cc"), # 0,3€ en février ---> Ça ne bouge pas
                 ("2024-03-01", 0.5, "#bc"), #
                 ("2024-03-01", 0.7, "#cc")] # 0.7€ en mars ------> Ça monte
1
2
3
4
5
6
7
8
 >>> journaliste_ia("cc",historique, 4)
1
```

```
2023-12-01 Ça monte, il faut acheter !
2
```

```
2024-01-01 Ça chute, vendez tout !
3
```

```
2024-02-01 Ça ne bouge pas, investissez ailleurs
4
```

```
2024-03-01 Ça monte, il faut acheter !
5
```
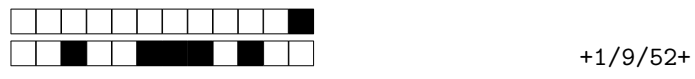

```
def journaliste_ia(produit, historique,n ):
   liste = filtrer(produit, historique)
   if len(liste) == 0:
       return
   liste = tail(liste, n+1)
   dernier = liste[0][1]
   for i in range(1, len(liste)):
        (prix, date) = liste[i]
       if prix < dernier:
           print(f"{date} Ça chute, vendez tout !")
       elif valeur > dernier:
           print(f"{date} Ça monte, il faut acheter !")
       else:
           print(f"{date} Ça ne bouge pas, investissez ailleurs")
        dernier = prix
```
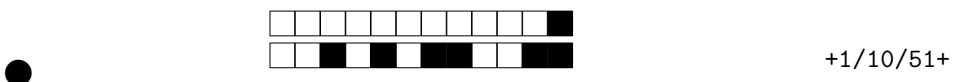